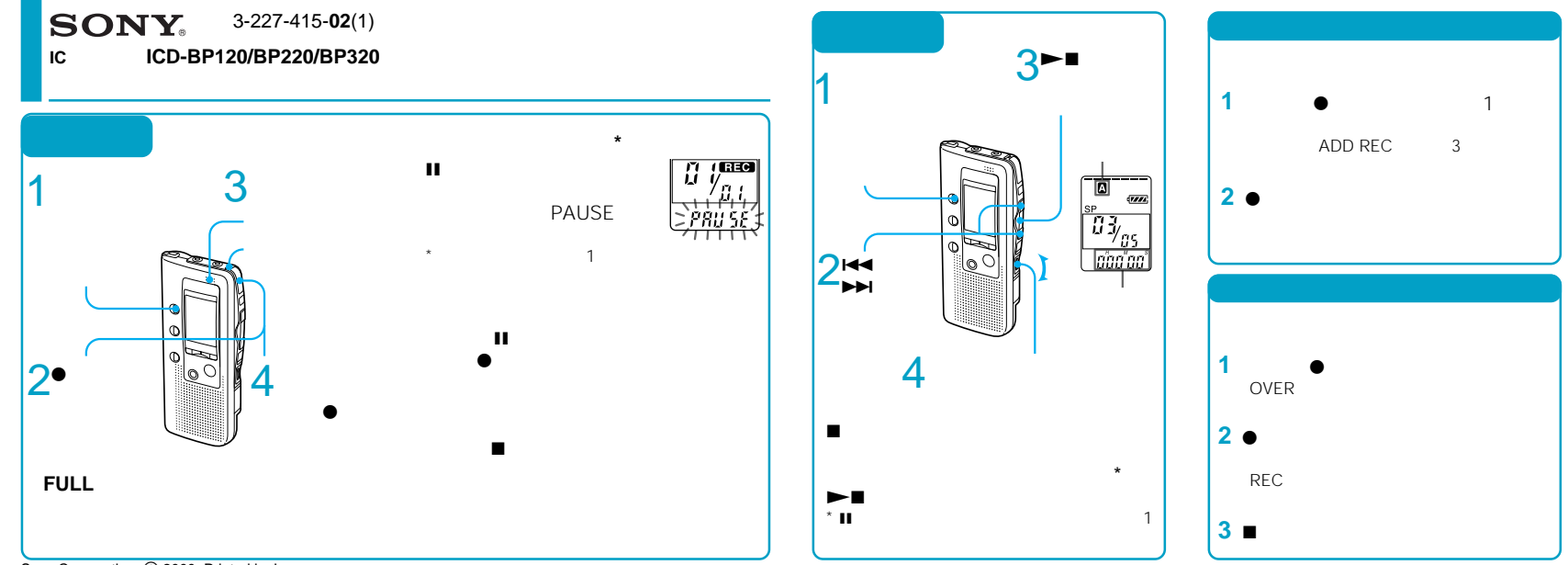

Sony Corporation C 2000 Printed in Japan

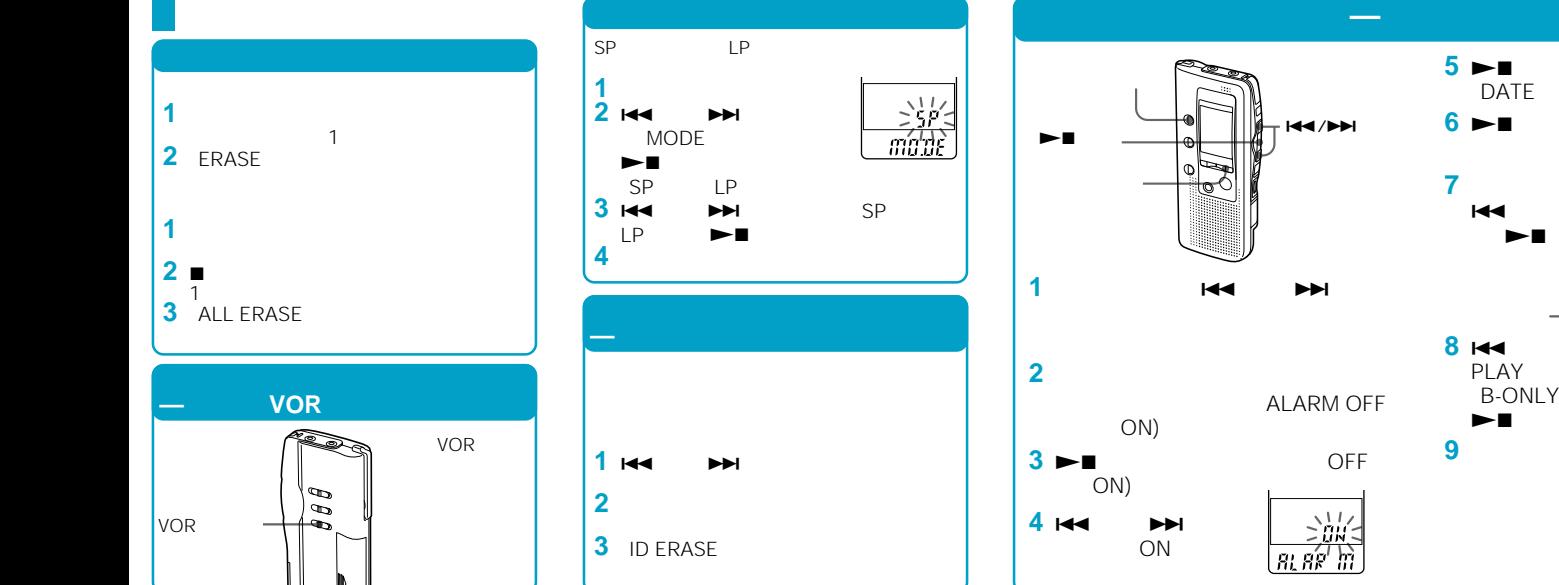

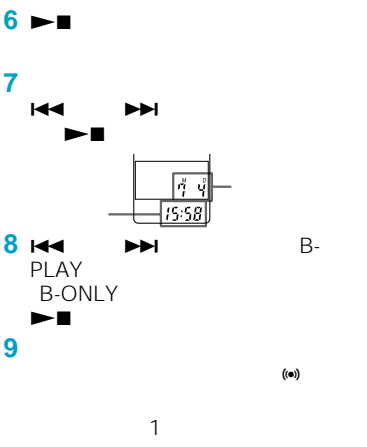